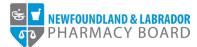

## **NLPB Registrant Portal**

## **User Guide**

## Adding Professional Development Activities

Updated October 13, 2023

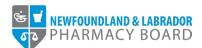

1. Log into the <u>NLPB Registrant Portal</u>.

2. Once you have logged into your profile, click on *Professional Development* on the side menu.

|                                  |                    |                     |                     |                             | Julie Re                       | ddy (2 |
|----------------------------------|--------------------|---------------------|---------------------|-----------------------------|--------------------------------|--------|
| NEWFOUNDLAND & LABRADOR          |                    |                     |                     |                             |                                |        |
| Home                             | Home               |                     |                     |                             |                                |        |
| Profile                          |                    |                     |                     |                             |                                |        |
| Registrant Information           |                    |                     |                     |                             |                                |        |
| Employment Information           | Your Information   |                     |                     |                             |                                |        |
| Educational Background           | First Name         |                     | Last Name           |                             | Middle Name                    |        |
| Certificate of Registration      | Julie              |                     | Reddy               |                             |                                |        |
| Other Pharmacy Registrations     | Telephone          |                     | Email               |                             |                                |        |
| Professional Liability Insurance | (709) 555-5555     |                     | jreddy@nlpb.ca      |                             |                                |        |
| First Aid and CPR Certification  |                    |                     |                     |                             |                                |        |
| Registration                     |                    |                     |                     |                             |                                |        |
| Document Upload                  |                    |                     |                     |                             |                                |        |
| Professional Development         | Registrations      |                     |                     |                             |                                |        |
| Registration Renewal             | Registration Type  | Registration Number | Registration Status | Registration Effective Date | e Registration Expiration Date |        |
| Authorizations                   | Pharmacist         | 99-9999             | Active              | 10/12/2022                  | 10/10/2023                     |        |
| Requests                         | Filamacist         | 00-0000             | ACUYO .             | 10/12/2022                  | 10/10/2020                     |        |
| Status Change Request            |                    |                     |                     |                             |                                |        |
| Name Change Request              |                    |                     |                     |                             |                                |        |
| Document Request                 | Outstanding Invoid | es                  |                     |                             |                                |        |
| Invoices & Receipts              | Total \$0.00       | )                   |                     |                             | View                           |        |
| Account Settings                 |                    |                     |                     |                             |                                |        |
|                                  |                    |                     |                     |                             |                                |        |
|                                  |                    |                     |                     |                             |                                |        |

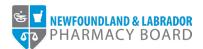

3. Click the *View* button for the PD Period with the PD Period Status *Open*.

|                                                 |                                          |                                       |                                             |                  | Julie Reddy (25) |
|-------------------------------------------------|------------------------------------------|---------------------------------------|---------------------------------------------|------------------|------------------|
| ST NEWFOUNDLAND & LABRADOR<br>ST PHARMACY BOARD |                                          |                                       |                                             |                  |                  |
|                                                 |                                          |                                       |                                             |                  |                  |
| Home                                            | Professional Development                 |                                       |                                             |                  |                  |
| Profile                                         |                                          |                                       |                                             |                  |                  |
| Registrant Information                          | For further information regarding profes | sional development requirements, plea | se visit our website at the following link: |                  |                  |
| Employment Information                          | https://nlpb.ca/quality-assurance/pro    |                                       | Ŭ                                           |                  |                  |
| Educational Background                          | Please note, pharmacy students and       | pharmacy interns are not required to  | o record professional development a         | ctivities.       |                  |
| Certificate of Registration                     | PD Period                                | Registration Type                     | Registration Status                         | PD Period Status |                  |
| Other Pharmacy Registrations                    | 12/01/2020 - 11/30/2021                  | Pharmacist                            | Active                                      | Closed           | Q View           |
| Professional Liability Insurance                |                                          |                                       |                                             | 010000           |                  |
| First Aid and CPR Certification                 | 12/01/2022 - 11/30/2023                  | Pharmacist                            | Active                                      | Open             | Q View           |
| Registration                                    | 12/01/2021 - 11/30/2022                  | Pharmacist                            | Active                                      | Submitted        | Q View           |
| Document Upload                                 |                                          |                                       |                                             |                  |                  |
| Professional Development                        |                                          |                                       |                                             |                  |                  |
| Registration Renewal                            |                                          |                                       |                                             |                  |                  |
| Authorizations                                  |                                          |                                       |                                             |                  |                  |
| Requests                                        |                                          |                                       |                                             |                  |                  |
| Status Change Request                           |                                          |                                       |                                             |                  |                  |
| Name Change Request                             |                                          |                                       |                                             |                  |                  |
| Document Request                                |                                          |                                       |                                             |                  |                  |
| Invoices & Receipts                             |                                          |                                       |                                             |                  |                  |
| Account Settings                                |                                          |                                       |                                             |                  |                  |
|                                                 |                                          |                                       |                                             |                  |                  |
|                                                 |                                          |                                       |                                             |                  |                  |

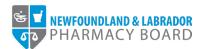

- 4. Review your submitted CEUs for the PD Period.
  - a. The CE Period table will list the *Minimum Units Required*, *Total CEUs Submitted*, and *Total Remaining CEUs Required* for the current period.
  - b. The Credits By Category Table will list the *Minimum Units Required* and the *Current Units* for each the Non-Accredited Learning and the Accredited Learning.
  - c. The Learning Activities table will list each learning activity that has been submitted for the current PD period.

|                                           |                              |                                  |                                         |                                  | Julie Red                     |
|-------------------------------------------|------------------------------|----------------------------------|-----------------------------------------|----------------------------------|-------------------------------|
| NEWFOUNDLAND & LABRADOR<br>PHARMACY BOARD |                              |                                  |                                         |                                  |                               |
| ome                                       | Professional Provi           | 10                               |                                         |                                  |                               |
|                                           | Professional Develo          | Spment Summary                   |                                         |                                  |                               |
| Profile                                   |                              |                                  |                                         |                                  |                               |
| Registrant Information                    | If you have any questions re | egarding professional developmen | nt requirements, please email inforx@nl | pb.ca                            |                               |
| Employment Information                    | PD Period Status: Open       |                                  |                                         |                                  |                               |
| Educational Background                    | Registration Type            | PD Period                        | Minimum Units Required                  | Total CEUs Submitted             | Total Remaining CEUs Required |
| Certificate of Registration               | Pharmacist                   | 12/01/2022 - 11/30/2023          | 15                                      | 0                                | 15                            |
| Other Pharmacy Registrations              |                              |                                  |                                         |                                  |                               |
| Professional Liability Insurance          | Credits By Category          |                                  |                                         |                                  |                               |
| First Aid and CPR Certification           | Category                     |                                  | Minimum Units Required                  | Maximum Units                    | Current Units                 |
| Registration                              | Accredited Learning          |                                  | 7.5                                     | N/A                              | 0                             |
| Document Upload                           | Non-Accredited Learning      |                                  | 0                                       | N/A                              | 0                             |
| Professional Development                  |                              |                                  |                                         |                                  |                               |
| Registration Renewal                      |                              |                                  |                                         |                                  |                               |
| Authorizations                            |                              |                                  |                                         |                                  |                               |
| Requests                                  | Learning Activities          |                                  |                                         |                                  |                               |
| Status Change Request                     | PD Category                  | Activity Provider                | Program Accredited By                   | Date of Completion               | Number of Credits             |
| Name Change Request                       |                              | No                               | activity records have been added. Click | + Add New to add a new activity. |                               |
| Document Request                          |                              |                                  |                                         |                                  |                               |
| Invoices & Receipts                       |                              |                                  | + Add New Re                            | cords                            |                               |
|                                           |                              |                                  |                                         |                                  |                               |

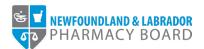

5. Click the +Add New Records button to submit new learning activities for the current PD period.

| ome                              | Professional Devel         | opment Summary                  |                                            |                                  |                               |  |
|----------------------------------|----------------------------|---------------------------------|--------------------------------------------|----------------------------------|-------------------------------|--|
| rofile                           |                            |                                 |                                            |                                  |                               |  |
| Registrant Information           | If you have any questions  | regarding professional developm | ent requirements, please email inforx@nl   | pb.ca                            |                               |  |
| Employment Information           | PD Period Status: Open     |                                 |                                            |                                  |                               |  |
| Educational Background           | Registration Type          | PD Period                       | Minimum Units Required                     | Total CEUs Submitted             | Total Remaining CEUs Required |  |
| Certificate of Registration      | Pharmacist                 | 12/01/2022 - 11/30/2023         | 15                                         | 0                                | 15                            |  |
| Other Pharmacy Registrations     |                            |                                 |                                            |                                  |                               |  |
| Professional Liability Insurance | Credits By Category        |                                 |                                            |                                  |                               |  |
| First Aid and CPR Certification  | Category                   |                                 | Minimum Units Required                     | Maximum Units                    | Current Units                 |  |
| gistration                       | Accredited Learning        |                                 | 7.5                                        | N/A                              | 0                             |  |
| Document Upload                  | Non-Accredited Learning    |                                 | 0                                          | N/A                              | 0                             |  |
| Professional Development         | Horeaction Control Control | ,                               | •                                          | 120                              | v                             |  |
| Registration Renewal             |                            |                                 |                                            |                                  |                               |  |
| Authorizations                   |                            |                                 |                                            |                                  |                               |  |
| equests                          | Learning Activities        |                                 |                                            |                                  |                               |  |
| Status Change Request            | PD Category                | Activity Provider               | Program Accredited By                      | Date of Completion               | Number of Credits             |  |
| Name Change Request              |                            | 4                               | lo activity records have been added. Click | + Add New to add a new activity. |                               |  |
| Document Request                 |                            |                                 |                                            |                                  |                               |  |
| voices & Receipts                |                            |                                 | + Add New Re                               | cords                            |                               |  |

6. The New Professional Development form will open.

|                                  |                                                     |                        | Julie Reddy (25) |
|----------------------------------|-----------------------------------------------------|------------------------|------------------|
| MEWFOUNDLAND & LABRADOR          |                                                     |                        |                  |
|                                  |                                                     |                        |                  |
| Home                             | New Professional Development                        |                        |                  |
| Profile                          |                                                     |                        |                  |
| Registrant Information           |                                                     |                        |                  |
| Employment Information           | Note: All information with a red asterisk (*) is re | uired.                 |                  |
| Educational Background           | PD Category *                                       | Select                 | ~                |
| Certificate of Registration      | Activity Provider *                                 |                        |                  |
| Other Pharmacy Registrations     | Activity Provider *                                 |                        |                  |
| Professional Liability Insurance | Program Accredited By *                             | Start typing to search | ~                |
| First Aid and CPR Certification  | Date of Completion *                                |                        | <b>**</b>        |
| Registration                     |                                                     |                        |                  |
| Document Upload                  | Number of Credits *                                 |                        |                  |
| Professional Development         | Accreditation #                                     |                        |                  |
| Registration Renewal             |                                                     |                        |                  |
| Authorizations                   | Program Title *                                     |                        |                  |
| Requests                         |                                                     |                        | li li            |
| Status Change Request            | Learning Objectives/Description of Activity *       |                        |                  |
| Name Change Request              |                                                     |                        | ß                |
| Document Request                 | Key Learnings and Integration into Practice *       |                        |                  |
| Invoices & Receipts              |                                                     |                        |                  |
| Account Settings                 | Please upload any supporting documentation. *       | ▲ Choose Files         |                  |
|                                  |                                                     |                        |                  |
|                                  |                                                     |                        |                  |

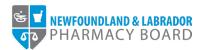

7. *Please note: Accredited and Non-Accredited activities will now be submitted using the same online form.* Select either Accredited Learning or Non-Accredited Learning in the PD Category dropdown box.

|                                  |                                                  |                         | Julie Reddy (25) |
|----------------------------------|--------------------------------------------------|-------------------------|------------------|
| T NEWFOUNDLAND & LABRADOR        |                                                  |                         |                  |
|                                  |                                                  |                         |                  |
| Home                             | New Professional Development                     |                         |                  |
| Profile                          |                                                  |                         |                  |
| Registrant Information           |                                                  |                         |                  |
| Employment Information           | Note: All information with a red asterisk (*) is | required.               |                  |
| Educational Background           | PD Category *                                    | Select                  | ~                |
| Certificate of Registration      |                                                  | Select                  |                  |
| Other Pharmacy Registrations     | Activity Provider *                              | Accredited Learning     |                  |
| Professional Liability Insurance | Program Accredited By *                          | Non-Accredited Learning |                  |
| First Aid and CPR Certification  | Date of Completion *                             | ······                  | m                |
| Registration                     | Date of completion                               |                         |                  |
| Document Upload                  | Number of Credits *                              |                         |                  |
| Professional Development         | Accreditation #                                  |                         |                  |
| Registration Renewal             |                                                  |                         |                  |
| Authorizations                   | Program Title *                                  |                         |                  |
| Requests                         |                                                  |                         |                  |
| Status Change Request            | Learning Objectives/Description of Activity *    |                         |                  |
| Name Change Request              |                                                  |                         |                  |
| Document Request                 | Key Learnings and Integration into Practice *    |                         |                  |
| Invoices & Receipts              |                                                  |                         | li.              |
| Account Settings                 | Please upload any supporting documentation. *    | 1 Choose Files          |                  |
|                                  |                                                  |                         |                  |

8. Type in the name of the provider in the Activity Provider field.

|                                           |                                                      |                                        | Julie Reddy (25) |
|-------------------------------------------|------------------------------------------------------|----------------------------------------|------------------|
| NEWFOUNDLAND & LABRADOR<br>PHARMACY BOARD |                                                      |                                        |                  |
|                                           |                                                      |                                        |                  |
| lome                                      | New Professional Development                         |                                        |                  |
| rofile                                    |                                                      |                                        |                  |
| Registrant Information                    |                                                      |                                        |                  |
| Employment Information                    | Note: All information with a red asterisk (*) is req | uired.                                 |                  |
| Educational Background                    | PD Category *                                        | Accredited Learning                    | ~                |
| Certificate of Registration               | Activity Provider *                                  | Pharmacy Continuing Education Provider |                  |
| Other Pharmacy Registrations              | Activity Provider +                                  | Pharmacy Continuing Education Provider |                  |
| Professional Liability Insurance          | Program Accredited By *                              | Start typing to search                 | ~                |
| First Aid and CPR Certification           | Date of Completion *                                 |                                        | <u> </u>         |
| egistration                               |                                                      |                                        |                  |
| Document Upload                           | Number of Credits *                                  |                                        |                  |
| Professional Development                  | Accreditation #                                      |                                        |                  |
| Registration Renewal                      |                                                      |                                        |                  |
| Authorizations                            | Program Title *                                      |                                        |                  |
| equests                                   |                                                      |                                        | li               |
| Status Change Request                     | Learning Objectives/Description of Activity *        |                                        |                  |
| Name Change Request                       |                                                      |                                        | li li            |
| Document Request                          | Key Learnings and Integration into Practice *        |                                        |                  |
| voices & Receipts                         |                                                      |                                        | li li            |
| Account Settings                          | Please upload any supporting documentation. *        | 🏩 Choose Files                         |                  |

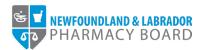

9. Select the name of the accrediting body for the learning activity in the *Program Accredited By* dropdown box. For non-accredited activities, choose *Non-accredited*.

|                                  |                                                     | Julie                                                          | Reddy (25) |
|----------------------------------|-----------------------------------------------------|----------------------------------------------------------------|------------|
| ST NEWFOUNDLAND & LABRADOR       |                                                     |                                                                |            |
|                                  |                                                     |                                                                |            |
| Home                             | New Professional Development                        |                                                                |            |
| Profile                          |                                                     |                                                                |            |
| Registrant Information           |                                                     |                                                                |            |
| Employment Information           | Note: All information with a red asterisk (*) is re | quired.                                                        |            |
| Educational Background           | PD Category *                                       | Accredited Learning                                            | ~          |
| Certificate of Registration      | Activity Provider *                                 | Pharmacy Continuing Education Provider                         |            |
| Other Pharmacy Registrations     |                                                     | · · · · · · · · · · · · · · · · · · ·                          | _          |
| Professional Liability Insurance | Program Accredited By *                             | Start typing to search                                         | ~          |
| First Aid and CPR Certification  | Date of Completion *                                | Accreditation Council for Continuing Medical Education (ACCME) | <u> </u>   |
| Registration                     |                                                     | Accreditation Council of Pharmacy (ACPE)                       | - 11       |
| Document Upload                  | Number of Credits *                                 | Dalhousie University Continuing Pharmacy Education (DALCPE)    | - 1        |
| Professional Development         | Accreditation #                                     | Newfoundland and Labrador Pharmacy Board (NLPB)                |            |
| Registration Renewal             | Program Title *                                     | Non-accredited                                                 | *          |
| Authorizations                   | Program Title 👻                                     |                                                                |            |
| Requests                         |                                                     |                                                                | @          |
| Status Change Request            | Learning Objectives/Description of Activity *       |                                                                |            |
| Name Change Request              |                                                     |                                                                |            |
| Document Request                 | Key Learnings and Integration into Practice *       |                                                                |            |
| nvoices & Receipts               |                                                     |                                                                | li         |
| Account Settings                 | Please upload any supporting documentation. *       | 1. Choose Files                                                |            |
|                                  |                                                     |                                                                |            |
|                                  |                                                     |                                                                |            |

10. Click the calendar icon in the *Date of Completion* field and select the date that the learning activity was completed.

| Home                             | New Professional Development                     |                                                      |         |
|----------------------------------|--------------------------------------------------|------------------------------------------------------|---------|
| Profile                          |                                                  |                                                      |         |
| Registrant Information           |                                                  |                                                      |         |
| Employment Information           | Note: All information with a red asterisk (*) is | required.                                            |         |
| Educational Background           | PD Category *                                    | Accredited Learning                                  | ~       |
| Certificate of Registration      | Activity Provider *                              | Pharmacy Continuing Education Provider               |         |
| Other Pharmacy Registrations     | Activity Provider +                              | Pharmacy Continuing Education Provider               |         |
| Professional Liability Insurance | Program Accredited By *                          | The Canadian Council of Continuing Education (CCCEP) | ~       |
| First Aid and CPR Certification  | Date of Completion *                             | 09/09/2023                                           | <b></b> |
| Registration                     |                                                  |                                                      |         |
| Document Upload                  | Number of Credits *                              | Su Mo Tu We Th Fr Sa                                 |         |
| Professional Development         | Accreditation #                                  | 27 28 29 30 31 1 2<br>3 4 5 6 7 8 9                  |         |
| Registration Renewal             |                                                  | 10 11 12 13 14 15 16                                 |         |
| Authorizations                   | Program Title *                                  | 17 18 19 20 21 22 23                                 |         |
| Requests                         |                                                  | 24 25 26 27 28 29 30<br>1 2 3 4 5 6 7                | h       |
| Status Change Request            | Learning Objectives/Description of Activity *    | Friday, October 13, 2023                             |         |
| Name Change Request              |                                                  |                                                      | 11      |
| Document Request                 | Key Learnings and Integration into Practice *    |                                                      |         |
|                                  |                                                  |                                                      |         |
| nvoices & Receipts               |                                                  |                                                      |         |

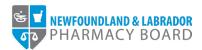

11. Type in the number or use the up and down arrows in the *Number of Credits* field to indicate the number of credits assigned to the activity.

| PHARMACY BOARD                   |                                               |                                                      |         |
|----------------------------------|-----------------------------------------------|------------------------------------------------------|---------|
| lome                             | New Professional Development                  | 1                                                    |         |
| Profile                          |                                               |                                                      |         |
| Registrant Information           |                                               |                                                      |         |
| Employment Information           | Note: All information with a red asteris      | k (★) is required.                                   |         |
| Educational Background           | PD Category *                                 | Accredited Learning                                  | ~       |
| Certificate of Registration      | Activity Provider *                           | Pharmacy Continuing Education Provider               |         |
| Other Pharmacy Registrations     | Heavily I Toylogi                             |                                                      |         |
| Professional Liability Insurance | Program Accredited By *                       | The Canadian Council of Continuing Education (CCCEP) | ~       |
| First Aid and CPR Certification  | Date of Completion *                          | 09/09/2023                                           | <u></u> |
| Registration                     |                                               |                                                      | _       |
| Document Upload                  | Number of Credits *                           | 1                                                    | 2       |
| Professional Development         | Accreditation #                               |                                                      |         |
| Registration Renewal             |                                               |                                                      |         |
| Authorizations                   | Program Title *                               |                                                      |         |
| Requests                         |                                               |                                                      |         |
| Status Change Request            | Learning Objectives/Description of Activity * |                                                      |         |
| Name Change Request              |                                               |                                                      |         |
| Document Request                 | Key Learnings and Integration into Practice * |                                                      |         |
| Invoices & Receipts              |                                               |                                                      |         |
| Account Settings                 | Please upload any supporting documentation.   | L Choose Files                                       |         |

12. Type in the accreditation number, if any, for the activity in the Accreditation # field.

| Home<br>Profile<br>Registrant Information<br>Employment Information | New Professional Development                        |                                                      |          |
|---------------------------------------------------------------------|-----------------------------------------------------|------------------------------------------------------|----------|
|                                                                     |                                                     |                                                      |          |
|                                                                     |                                                     |                                                      |          |
| Employment Information                                              |                                                     |                                                      |          |
|                                                                     | Note: All information with a red asterisk (*) is re | /quired.                                             |          |
| Educational Background                                              | PD Category *                                       | Accredited Learning                                  | ~        |
| Certificate of Registration                                         | Activity Provider *                                 | Pharmacy Continuing Education Provider               |          |
| Other Pharmacy Registrations                                        |                                                     |                                                      |          |
| Professional Liability Insurance                                    | Program Accredited By *                             | The Canadian Council of Continuing Education (CCCEP) | ~        |
| First Aid and CPR Certification                                     | Date of Completion *                                | 09/09/2023                                           | <b>m</b> |
| Registration                                                        |                                                     |                                                      |          |
| Document Upload                                                     | Number of Credits *                                 | 1                                                    |          |
| Professional Development                                            | Accreditation #                                     | 32-54677-41                                          |          |
| Registration Renewal                                                | Program Title *                                     |                                                      |          |
| Authorizations                                                      | Program Title 🕶                                     |                                                      |          |
| Requests                                                            |                                                     |                                                      |          |
| Status Change Request                                               | Learning Objectives/Description of Activity *       |                                                      |          |
| Name Change Request                                                 |                                                     |                                                      |          |
| Document Request                                                    | Key Learnings and Integration into Practice *       |                                                      |          |
| Document Nequest                                                    |                                                     |                                                      |          |
| Requests<br>Status Change Request<br>Name Change Request            | Learning Objectives/Description of Activity *       |                                                      |          |

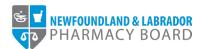

13. Type the name of the learning activity in the *Program Title* field.

| ST NEWFOUNDLAND & LABRADOR       |                                                  |                                                      |         |
|----------------------------------|--------------------------------------------------|------------------------------------------------------|---------|
| PHARMACY BOARD                   |                                                  |                                                      |         |
|                                  |                                                  |                                                      |         |
| Home                             | New Professional Development                     |                                                      |         |
| Profile                          |                                                  |                                                      |         |
| Registrant Information           |                                                  |                                                      |         |
| Employment Information           | Note: All information with a red asterisk (*) is | s required.                                          |         |
| Educational Background           | PD Category *                                    | Accredited Learning                                  | ~       |
| Certificate of Registration      |                                                  | Dharman Quatingian Estruction Davidan                |         |
| Other Pharmacy Registrations     | Activity Provider *                              | Pharmacy Continuing Education Provider               |         |
| Professional Liability Insurance | Program Accredited By *                          | The Canadian Council of Continuing Education (CCCEP) | ~       |
| First Aid and CPR Certification  | Date of Completion *                             | 09/09/2023                                           | <u></u> |
| Registration                     | Buc of Competion                                 |                                                      |         |
| Document Upload                  | Number of Credits *                              | 1                                                    |         |
| Professional Development         | Accreditation #                                  | 32-54677-41                                          |         |
| Registration Renewal             |                                                  |                                                      |         |
| Authorizations                   | Program Title *                                  | Pharmacy Topic                                       | ۲       |
| Requests                         |                                                  |                                                      |         |
| Status Change Request            | Learning Objectives/Description of Activity *    |                                                      |         |
| Name Change Request              |                                                  |                                                      |         |
| Document Request                 | Key Learnings and Integration into Practice *    |                                                      |         |
| nvoices & Receipts               |                                                  |                                                      |         |
| Account Settings                 | Please upload any supporting documentation. *    | L Choose Files                                       |         |
|                                  |                                                  |                                                      |         |

14. Type a brief description of the activity and/or the learning objectives of the activity in the *Learning Objectives/Description of Activity* field.

| ome                              | New Professional Development                  |                                                      |         |
|----------------------------------|-----------------------------------------------|------------------------------------------------------|---------|
| Profile                          |                                               |                                                      |         |
| Registrant Information           |                                               |                                                      |         |
| Employment Information           | Note: All information with a red asterisk     | د (*) is required.                                   |         |
| Educational Background           | PD Category *                                 | Accredited Learning                                  | ~       |
| Certificate of Registration      | Activity Provider *                           | Pharmacy Continuing Education Provider               |         |
| Other Pharmacy Registrations     | Activity Flowide                              |                                                      |         |
| Professional Liability Insurance | Program Accredited By *                       | The Canadian Council of Continuing Education (CCCEP) | ~       |
| First Aid and CPR Certification  | Date of Completion *                          | 09/09/2023                                           | <b></b> |
| Registration                     | Number of Credits *                           | 1                                                    |         |
| Document Upload                  | Number of Credits *                           | 1                                                    |         |
| Professional Development         | Accreditation #                               | 32-54677-41                                          |         |
| Registration Renewal             | Program Title *                               | Pharmacy Topic                                       |         |
| Authorizations                   | - regramme                                    |                                                      | C       |
| Requests                         | Learning Objectives/Description of Activity * | Objectives and Description                           |         |
| Status Change Request            | g                                             | ,                                                    | C       |
| Name Change Request              | Key Learnings and Integration into Practice * |                                                      |         |
| Invoices & Receipts              | ····,                                         |                                                      |         |
| Account Settings                 | Please upload any supporting documentation. * | L Choose Files                                       |         |

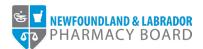

15. Type a description of what you learned from the activity, any take-home messages, and how you will integrate your learnings into your practice in the *Key Learnings and Integration into Practice* field.

| VEWFOUNDLAND & LABRADOR<br>PHARMACY BOARD                   |                                               |                                                                              |   |
|-------------------------------------------------------------|-----------------------------------------------|------------------------------------------------------------------------------|---|
| ome                                                         | New Professional Development                  |                                                                              |   |
| ofile                                                       |                                               |                                                                              |   |
| Registrant Information<br>Employment Information            | Note: All information with a red asterisk (*  | ) is required.                                                               |   |
| Educational Background                                      | PD Category *                                 | Accredited Learning                                                          | ~ |
| Certificate of Registration<br>Other Pharmacy Registrations | Activity Provider *                           | Pharmacy Continuing Education Provider                                       |   |
| Professional Liability Insurance                            | Program Accredited By *                       | The Canadian Council of Continuing Education (CCCEP)                         | ~ |
| First Aid and CPR Certification                             | Date of Completion *                          | 09/09/2023                                                                   | Ê |
| egistration                                                 | Number of Credits *                           | 1                                                                            |   |
| Professional Development                                    | Accreditation #                               | 32-54677-41                                                                  |   |
| Registration Renewal<br>Authorizations                      | Program Title *                               | Pharmacy Topic                                                               | e |
| equests<br>Status Change Request                            | Learning Objectives/Description of Activity * | Objectives and Description                                                   | 6 |
| Name Change Request Document Request                        | Key Learnings and Integration into Practice * | This is what I learned and this is how I will integrate it into my practice. | e |
| voices & Receipts                                           | Please upload any supporting documentation. * | 1 Choose Files                                                               |   |

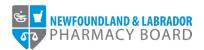

16. Click the Choose Files button in the *Please upload any supporting documentation* field and double click on the appropriate file to upload a copy of your certificate of completion or other documentation indicating that you have completed the learning activity.

| DE VEWFOUNDLAND & LABRADOR<br>PHARMACY BOARD |                                                  |                                                                              |         |
|----------------------------------------------|--------------------------------------------------|------------------------------------------------------------------------------|---------|
| ome                                          | New Professional Development                     |                                                                              |         |
| ofile                                        |                                                  |                                                                              |         |
| Registrant Information                       |                                                  |                                                                              |         |
| Employment Information                       | Note: All information with a red asterisk (*) is | s required.                                                                  |         |
| Educational Background                       | PD Category *                                    | Accredited Learning                                                          | ~       |
| Certificate of Registration                  | Activity Provider *                              | Pharmacy Continuing Education Provider                                       |         |
| Other Pharmacy Registrations                 | Activity Provider •                              | Pharmacy Communing Education Provider                                        |         |
| Professional Liability Insurance             | Program Accredited By *                          | The Canadian Council of Continuing Education (CCCEP)                         | ~       |
| First Aid and CPR Certification              | Date of Completion *                             | 09/09/2023                                                                   | <b></b> |
| gistration                                   |                                                  |                                                                              |         |
| Document Upload                              | Number of Credits *                              | 1                                                                            |         |
| Professional Development                     | Accreditation #                                  | 32-54677-41                                                                  |         |
| Registration Renewal                         |                                                  |                                                                              |         |
| Authorizations                               | Program Title *                                  | Pharmacy Topic                                                               | C       |
| quests                                       |                                                  |                                                                              |         |
| Status Change Request                        | Learning Objectives/Description of Activity *    | Objectives and Description                                                   | G       |
| Name Change Request                          |                                                  |                                                                              |         |
| Document Request                             | Key Learnings and Integration into Practice *    | This is what I learned and this is how I will integrate it into my practice. | G       |
| voices & Receipts                            |                                                  |                                                                              |         |
| ccount Settings                              | Please upload any supporting documentation. *    | ▲ Choose Files                                                               |         |

17. Click the *Save & Back* button to save the record of the learning activity.

| Profile                          |                                                       |                                                                              |             |
|----------------------------------|-------------------------------------------------------|------------------------------------------------------------------------------|-------------|
| Registrant Information           |                                                       |                                                                              |             |
| Employment Information           | Note: All information with a red asterisk (*) is requ | ired.                                                                        |             |
| Educational Background           | PD Category *                                         | Accredited Learning                                                          | ~           |
| Certificate of Registration      | Activity Provider *                                   | Pharmacy Continuing Education Provider                                       |             |
| Other Pharmacy Registrations     |                                                       | , , ,                                                                        |             |
| Professional Liability Insurance | Program Accredited By *                               | The Canadian Council of Continuing Education (CCCEP)                         | ~           |
| First Aid and CPR Certification  | Date of Completion *                                  | 09/09/2023                                                                   | <b>m</b>    |
| Registration                     |                                                       |                                                                              |             |
| Document Upload                  | Number of Credits *                                   | 1                                                                            |             |
| Professional Development         | Accreditation #                                       | 32-54677-41                                                                  |             |
| Registration Renewal             |                                                       |                                                                              |             |
| Authorizations                   | Program Title *                                       | Pharmacy Topic                                                               | ©           |
| Requests                         |                                                       |                                                                              |             |
| Status Change Request            | Learning Objectives/Description of Activity *         | Objectives and Description                                                   | e           |
| Name Change Request              |                                                       |                                                                              | li          |
| Document Request                 | Key Learnings and Integration into Practice *         | This is what I learned and this is how I will integrate it into my practice. | G           |
| Invoices & Receipts              |                                                       |                                                                              |             |
| Account Settings                 | Please upload any supporting documentation. *         | 1 Choose Files                                                               |             |
|                                  |                                                       | file_991234.pdf                                                              | ×           |
|                                  |                                                       |                                                                              |             |
|                                  |                                                       |                                                                              |             |
|                                  | < Cancel                                              |                                                                              | Save & Back |
|                                  |                                                       |                                                                              | Save & Back |
|                                  |                                                       |                                                                              |             |
|                                  |                                                       |                                                                              |             |
|                                  |                                                       |                                                                              |             |

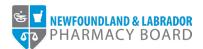

18. The activity will now appear in the Learning Activities table under the current PD Period.

| NEWFOUNDLAND & LABRADOR<br>PHARMACY BOARD |                        |                                           |                                                    |                       |                      |                  |
|-------------------------------------------|------------------------|-------------------------------------------|----------------------------------------------------|-----------------------|----------------------|------------------|
|                                           |                        |                                           |                                                    |                       |                      |                  |
|                                           | Professional De        | elopment Summary                          |                                                    |                       |                      |                  |
| н                                         |                        |                                           |                                                    |                       |                      |                  |
| istrant Information                       | If you have any quest  | ons regarding professional developme      | ent requirements, please email inforx@nlpb.ca      |                       |                      |                  |
| ployment Information                      | PD Period Status: O    | ben                                       |                                                    |                       |                      |                  |
| icational Background                      | Registration Type      | PD Period                                 | Minimum Units Required                             | Total CEUs Submitted  | Total Remaining CEUs | Required         |
| tificate of Registration                  | Pharmacist             | 12/01/2022 - 11/30/2023                   | 15                                                 | 1                     | 14                   |                  |
| er Pharmacy Registrations                 |                        |                                           |                                                    |                       |                      |                  |
| fessional Liability Insurance             | Credits By Categ       | ory                                       |                                                    |                       |                      |                  |
| t Aid and CPR Certification               | Category               |                                           | Minimum Units Required                             | Maximum Units         | Current              | Units            |
| tration                                   | Accredited Learning    |                                           | 7.5                                                | N/A                   | 1                    |                  |
| cument Upload                             | Non-Accredited Lea     | ning                                      | 0                                                  | N/A                   | 0                    |                  |
| fessional Development                     | 101110000100200        |                                           | *                                                  |                       | v                    |                  |
| jistration Renewal                        |                        |                                           |                                                    |                       |                      |                  |
| horizations                               |                        |                                           |                                                    |                       |                      |                  |
| ists                                      | Learning Activitie     | 5                                         |                                                    |                       |                      |                  |
| tus Change Request                        | PD Category            | Activity Provider                         | Program Accredited By                              | Date of<br>Completion | Number of<br>Credits |                  |
| ne Change Request                         |                        |                                           |                                                    |                       |                      |                  |
| ument Request                             | Accredited<br>Learning | Pharmacy Continuing Education<br>Provider | The Canadian Council of Continuing Educ<br>(CCCEP) | ation 09/09/2023      | 1                    | Update<br>Delete |
| es & Receipts                             |                        |                                           |                                                    |                       |                      |                  |
| nt Settings                               |                        |                                           | + Add New Records                                  |                       |                      |                  |
|                                           |                        |                                           |                                                    |                       |                      |                  |

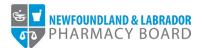

## TIPS FOR SUCCESSFULLY SUBMITTING PROFESSIONAL DEVELOPMENT ACTIVITIES

A 30-minute inactivity log-out feature is one of several security measures enabled in the registrant portal. You will automatically be logged out of your account after 30 minutes of inactivity and the system does not recognize typing as an activity. If you spend more than 30 minutes typing in a single field, your information will not be saved.

To assist you in adjusting to this security feature, below are some tips for recording and successfully submitting learning activities.

- 1. Save supporting documents in a dedicated location on your device so they are easy to find when you are ready to upload the files.
- 2. Have your notes on hand when you are recording learning activities in the registrant portal.
- 3. Make notes in a document on your computer so you can copy and paste the information into the online form in the registrant portal.
- 4. When creating a new record, first upload the supporting document, enter the Program Title, insert placeholder text (i.e. TBD), and click Save to ensure the new record is successfully created. You can update the record again at any time before submitting your renewal.
- 5. Make sure the learning objectives/description and key learnings and integration into practice are concise.
- 6. Registrants can also upload a copy of the completed Learning Activity Notes form (available on our website at <u>https://nlpb.ca/quality-assurance/professional-development/</u>) as a supporting document and reference the information by entering "See attached" in the Learning Objectives/Description of Activity and Key Learnings and Integration into Practice fields.